## CMSC 714 Lecture 5 Chapel and Julia

Alan Sussman

### Notes

- MPI project due 1 week from Thursday, Sept. 28
  - any questions about project spec, or running on zaratan cluster?
- Readings posted through next week
- Don't forget to send questions for readings

# Chapel

#### • A parallel programming language

- a Partitioned Global Address Space (PGAS) language
- others include UPC/UPC++ (C/C++), Titanium (Java), Co-Array Fortran (part of the current Fortran standard)

#### Target Environment

- Distributed memory machines
- Cache Coherent multi-processors (so multi-core processors)

# PGAS Programming Model

- <u>Partitioned</u> <u>Global</u> <u>A</u>ddress <u>Space</u> Model
  - Provides a global view of memory across the nodes
  - Memory is still physically partitioned → local vs. remote accesses
  - But allows for a **shared-memory style of communication**

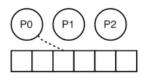

Shared-memory (e.g., OpenMP) just "**get**" the data

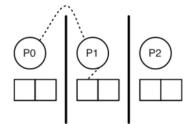

Message-passing (e.g., MPI) matching sends/receives

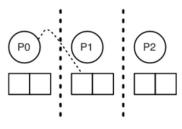

PGAS just "get" the data

# Chapel

#### Characteristics

- Goal is programmer productivity of OpenMP but functionality of MPI + OpenMP, so at scale
- separate low-level parallelization and data distribution details from the algorithm - enable domain scientists to write efficient parallel code
- Compiler generates communication as needed for non-local accesses
- Example SpMV sparse matrix-vector multiply

```
1 forall row in Rows {
2   const id = row.id;
3   var accum : real = 0;
4   for k in row.columnOffset {
5     accum += values[k] * x[col_idx[k]];
6   }
7   b[id] = accum;
8 }
```

# Chapel Example

#### Sparse Matrix-Vector Multiply (SpMV) - Ax=b

```
forall row in Rows {
1
    const id = row.id;
2
   var accum : real = 0;
3
    for k in row.columnOffset {
4
      accum += values[k] * x[col idx[k]];
5
    }
6
    b[id] = accum;
7
  }
8
```

- forall is a data parallel loop
- Rows is a block-distributed array of records (i.e., C structs)

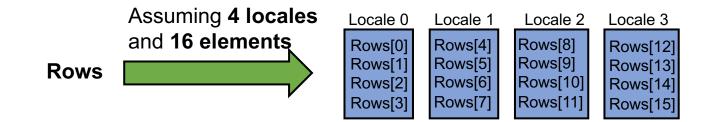

## **Chapel Basics**

#### • Tasks, threads, locales, etc.

- tasks: computations that can conceptually execute concurrently
- threads: mechanisms for executing parallel work
- locales: unit of machine resources (e.g., cores and memory) where tasks execute
  - Usually think of locale as a compute node in a cluster
- **domain:** represents an index set for loops and to operate on arrays
  - Chapel supports various domain types including associative, sparse, and unstructured, in addition to ranges of integers (multi-dimensional)
- Data parallel constructs built on top of task parallel ones:
  - Via the **begin** keyword, or **co-begin**
  - And a **co-forall** loop, where each iteration is a separate task
- on clause to specify that a statement should execute on a specific locale (the argument to the on clause)
- Execution model is similar to OpenMP, but more general
  - One task starts in one locale
  - Tasks created dynamically, using task and data parallel constructs

## **Chapel Performance**

- For single-locale programs, execution is fairly competitive with hand-coded C+OpenMP
- For multiple locales, across multiple machines, depends on the communication patterns
  - For regular patterns (e.g., stencil) performance is competitive with MPI (but maybe not to very large number of locales)
  - For less regular patterns, compiler still needs a lot of optimization work
  - Underlying communication layer on most highperformance networks (e.g., Infiniband) is GASNet – onesided communication plus active messages

### Additional info

- Documentation and more information at <u>https://chapel-lang.org/</u>
- Current version is 1.31, from June 2023

# Julia

### Overview

- Julia goals: productivity and performance for numerical scientific computing
  - From "careful language design and the right combination of carefully chosen technologies that work very well with each other"
- all basic functionality must be possible to implement in Julia – no escape to C or something else lower level
- Users interact with Julia through a standard REPL (real-eval-print loop environment like Python, R, or MATLAB), by collecting commands in a .jl file, or by typing directly into a Jupyter (JUlia, PYThon, R) notebook

### Language Features

- An expressive type system, allowing optional type annotations (section 3 in paper)
- Multiple dispatch using the types to select implementations (section 4 in paper)
- Metaprogramming for code generation (section 5.3 in paper)
- A dataflow type inference algorithm allowing types of most expressions to be inferred
- Aggressive code specialization against run-time types
- JIT compilation using the LLVM compiler framework, which is also used by other compilers such as Clang and Apple's Swift
- Julia's carefully written libraries that leverage the language design

## Parallelism in Julia

#### Multi-threading

- able to schedule Tasks simultaneously on more than one thread or CPU core, sharing memory
- multi-threading is composable when one multi-threaded function calls another multi-threaded function, Julia will schedule all the threads globally on available resources, without oversubscribing
- Can set the number of threads via command line argument, or through an environment variable – always start execution in one (main) thread

#### Distributed computing

- multiple Julia processes with separate memory spaces, on the same computer or multiple computers
- **Distributed** standard library enables remote execution of a Julia function, using remote calls that return *futures* and remote references (of 2 types, *Future* and RemoteChannel)
- MPI.jl and Elemental.jl provide access to the existing MPI ecosystem of libraries

### Performance

- Can take advantage of multiple types of parallelism
  - SIMD instructions, multi-threading on a single node, multiple nodes, GPUs
- Performance on a single machine/node is "competitive" with C, esp. for numerical computations
  - See <a href="https://julialang.org/benchmarks/">https://julialang.org/benchmarks/</a> for microbenchmarks
- Should be very efficient because of JIT compilation and multiple dispatch
  - Specialize the generated code to the actual types used for each version (combination of parameter types)
  - Generate efficient LLVM intermediate code, then rely on LLVM to generate efficient machine code
- There have been real applications ported to Julia that achieved very high performance (i.e. petaflops)
  - First example was an astronomy application processing Sloan Digital Sky Survey (SDSS) data using the Celeste Julia code, using 1.3M threads on a DOE supercomputer
  - 178TB of image data processed in 14.6 minutes, in 2017, so about 1.5Petaflops

#### Summary

For more info on Julia, see <u>https://julialang.org/</u>
Current version is 1.9, from April 2023